1. The graph of the function is below.

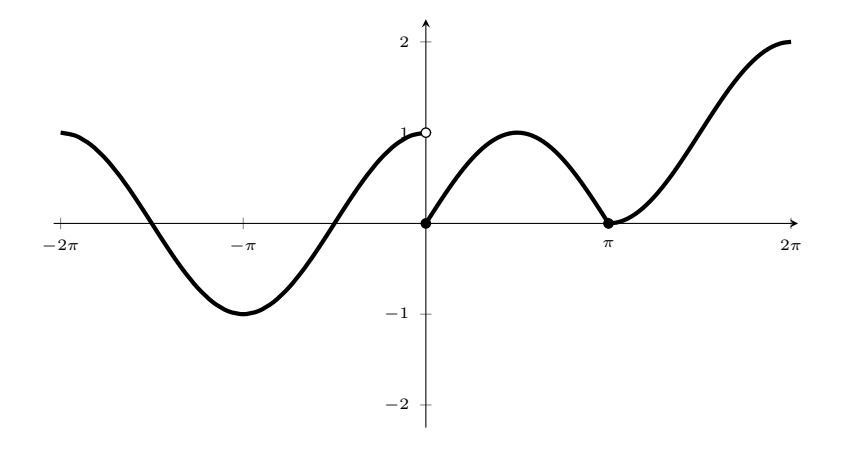

From the above graph we see that  $\lim_{x\to a} f(x)$  exists for all real numbers a except when  $a = 0$ as  $\lim_{x \to 0^{-}} f(x) = 1$  and  $\lim_{x \to 0^{+}} f(x) = 0$ .

**2.** From the tables below, it looks like  $\lim_{x\to 0} f(x) \approx 1.299$ .

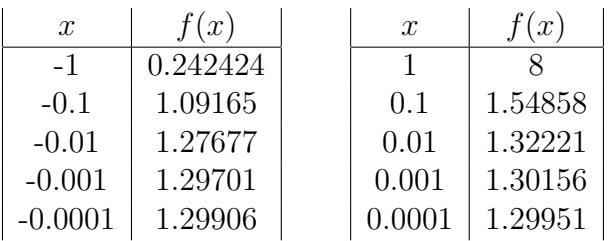

3.

- a. What's wrong is that the two functions are not equal. In particular, the functions do not have the same domain. The left-hand side has domain  $(-\infty, 3) \cup (3, \infty)$  and the right-hand side has domain  $(-\infty, \infty)$ .
- b. Functions do not need to agree at a point to have their limits agree. Indeed, that is what is happening here.
- 4. The key here is combine the terms into a single fraction.

$$
\lim_{t \to 0} \left( \frac{1}{2t^2} - \frac{1}{2t^2 + t^4} \right) = \lim_{t \to 0} \left( \frac{2t^2 + t^4 - 2t^2}{2t^2(2t^2 + t^4)} \right)
$$

$$
= \lim_{t \to 0} \left( \frac{t^4}{4t^4 + 2t^6} \right)
$$

$$
= \lim_{t \to 0} \left( \frac{1}{4 + 2t^2} \right)
$$

$$
= \frac{1}{4 + 2(0)^2} = \frac{1}{4}
$$

5. The key here is to multiply the numerator and denominator by the conjugate of  $\sqrt{x^2 + 144} - 13$ .

$$
\lim_{x \to -5} \frac{\sqrt{x^2 + 144} - 13}{x + 5} = \lim_{x \to -5} \frac{\sqrt{x^2 + 144} - 13}{x + 5} \left( \frac{\sqrt{x^2 + 144} + 13}{\sqrt{x^2 + 144} + 13} \right)
$$
  
\n
$$
= \lim_{x \to -5} \frac{x^2 + 144 - 169}{(x + 5)(\sqrt{x^2 + 144} + 13)}
$$
  
\n
$$
= \lim_{x \to -5} \frac{x^2 - 25}{(x + 5)(\sqrt{x^2 + 144} + 13)}
$$
  
\n
$$
= \lim_{x \to -5} \frac{(x + 5)(x - 5)}{(x + 5)(\sqrt{x^2 + 144} + 13)}
$$
  
\n
$$
= \lim_{x \to -5} \frac{x - 5}{\sqrt{x^2 + 144} + 13}
$$
  
\n
$$
= \frac{(-5) - 5}{\sqrt{(-5)^2 + 144} + 13}
$$
  
\n
$$
= -\frac{5}{13}
$$

6. Recall the definition of the absolute value tells us

$$
|x-5| = \begin{cases} x-5 & \text{if } x-5 \ge 0 \\ -(x-5) & \text{if } x-5 < 0 \end{cases}.
$$

So, we check the limits from the left and right.

$$
\lim_{x \to 5^{-}} \frac{3x - 15}{|x - 5|} = \lim_{x \to 5^{-}} \frac{3x - 15}{-(x - 5)} = \lim_{x \to 5^{-}} \frac{3(x - 5)}{-(x - 5)} = \lim_{x \to 5^{-}} -3,
$$

and

$$
\lim_{x \to 5^+} \frac{3x - 15}{|x - 5|} = \lim_{x \to 5^+} \frac{3x - 15}{x - 5} = \lim_{x \to 5^+} \frac{3(x - 5)}{x - 5} = \lim_{x \to 5^+} 3.
$$

Since the limits from the left and right are not equal, the limit does not exist.

7. a.

**i.** 
$$
\lim_{x \to 0^{-}} g(x) = 0
$$
  
\n**ii.**  $g(0) = -2$   
\n**iii.**  $g(x) = 2$   
\n**iv.**  $\lim_{x \to 2^{-}} g(x) = 4$   
\n**v.**  $\lim_{x \to 2^{+}} g(x) = 2$   
\n**vi.**  $\lim_{x \to 2} g(x) \text{ D.N.E.}$ 

b. The graph of the function is below.

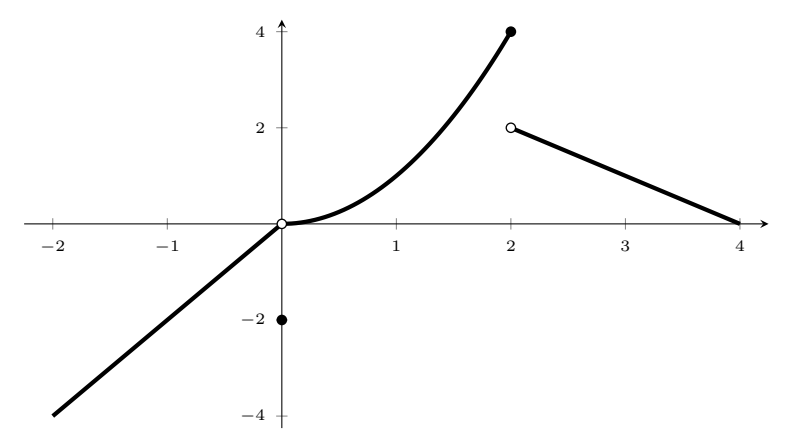

8. f is discontinuous at  $x = 0$  as  $\lim_{x\to 0^-} f(x) \neq \lim_{x\to 0^+} f(x)$ . Here it is continuous from the right. The graph of the function is below.

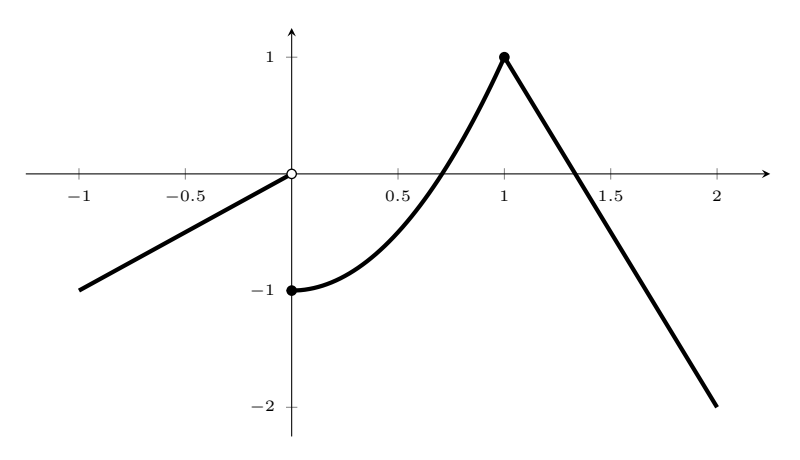

9. Since  $x = 2$  is the only potential point of discontinuity, we want to examine continuity here. In fact, since f is continuous from the right at  $x = 2$ , we only need to find c so that  $\lim_{x \to 2^{-}} f(x) = f(2)$ 

$$
\lim_{x \to 2^{-}} f(x) = f(2)
$$
  
\n
$$
\lim_{x \to 2^{-}} 3x^{2} + cx = c(2)^{3} - 2(3)
$$
  
\n
$$
3(2)^{2} + c(2) = 8c - 6
$$
  
\n
$$
12 + 2c = 8c - 6
$$
  
\n
$$
\Rightarrow c = 3.
$$